## สำนักหอสมุด มหาวิทยาลัยบูรพา  $B'$ Library

## **SPORTDISCUS**

**ฐานข้อมูลบรรณานุกรมที่ครอบคลุมเนื้อหาสําคัญเกี่ยวกับเวชศาสตร์การกีฬา และสาขาที่เกี่ยวข้อง ตั้งแต่เรื่องสรีรวิทยาและจิตวิทยาการ กีฬาไปจนถึงพลศึกษาและนันทนการ SPORTDiscus เหมาะสําหรับนักวิจัยที่กําลังศึกษาในเรื่องของการออกกําลังกาย สุขภาพ และการกีฬา**

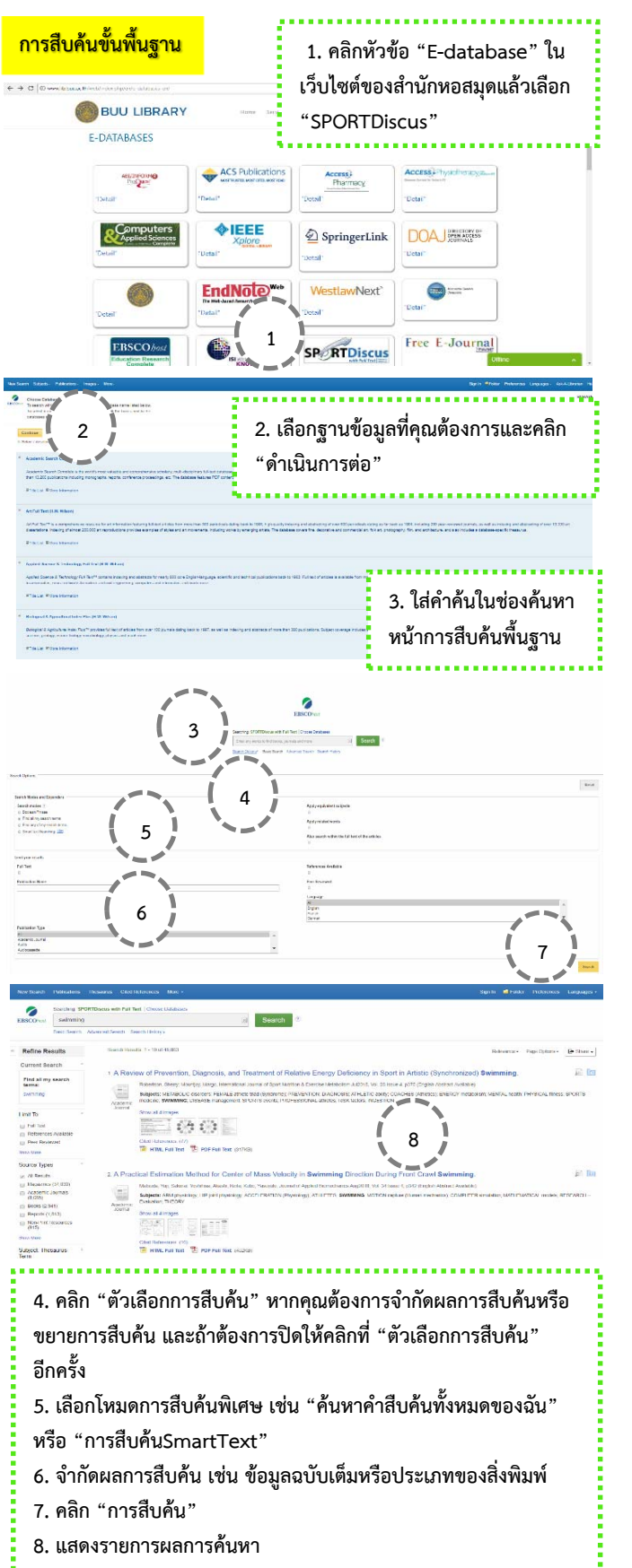

## **การสืบค้นขั้นสงู 10 9 11 12**   $\begin{array}{c} 0.04 \\ 0.000 \\ 0.000 \\ 0.0000 \end{array}$

- **9. คลิก "การสืบคนข้ ั้นสูง" ด้านล่างของช่องการสืบค้น 10. หน้าการสืบคนข้ ั้นสูง ใหใส้ ่คําคนลงไป ้ 11. เลือกจาก "ตัวเลือกการสืบค้น" ที่มีอยู่**
- **12. คลิก "การสืบค้น"**

## **PDF ฉบับเต็ม**

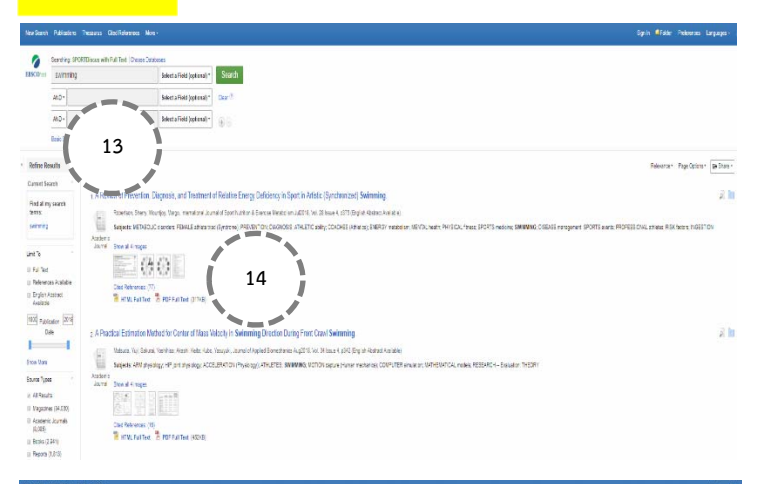

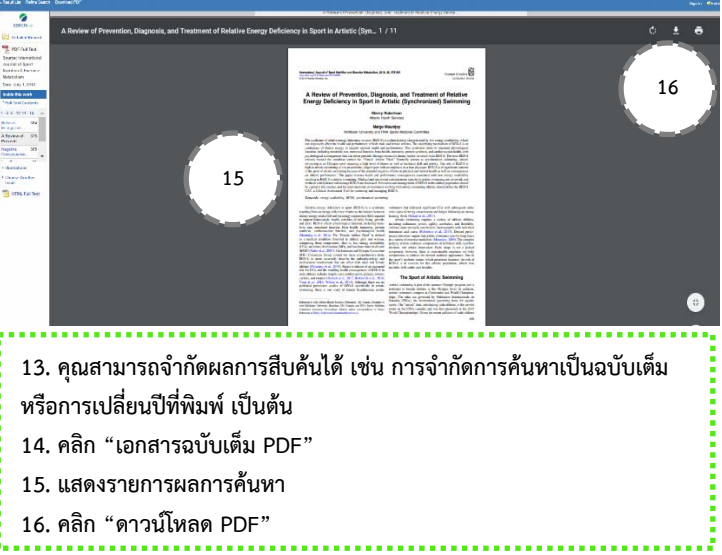